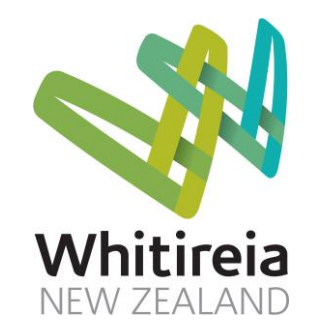

# Guide to

## APA

## Referencing

## **for Whitireia Students**

## **2013 Edition**

## **Acknowledgements**

This guide is based on the 6<sup>th</sup> edition of the *Publication Manual of the American Psychological* Association. Please email[: library@whitireia.ac.nz](mailto:library@whitireia.ac.nz) with any feedback. An online version is available on the library web pages, and updated during the year. This Edition: Adapted by Kim Baxter. With thanks to: Whitireia students & staff, including: Kataraina Mateparae; Catherine Doughty; Kerri Arcus; Susan Ridley; Adele Holland; Ram Petikam. Previous editions: Ailsa Parker, Jill Wilkinson (2000 to 2008); Debra Wilson (2011).

## **CONTENTS**

&, 5, 11 Abbreviations, 11 Acts, 15 Annual report Electronic, 15 Print, 15 Appendix, 10 Author, 5, 11 Anonymous, 6 Edited, 11 Many, 5, 11 Multiple publications, same year, 14 None, 11 One, 5, 11 Two, 5, 11 Author as publisher, 12 Blog, 20 Book Electronic, 19 Print, 11, 13 **Brochure** Electronic, 20 Print, 15 Chapter in book, 6, 12 Composer, 15 Concert, 8 Conference paper Electronic, 13 Print, 13 Conversation, 7 Date No date, 8 **Dictionary** Electronic, 20 Print, 13 **Dissertation** Electronic, 21 Print, 17 DOI, 18 Edited, 6 Edition, 11

Editor, 6, 12 Electronic Sources, 8 Email, 7 Encyclopedia Electronic, 20 Gale database, 20 Print, 13 et al., 5 Figure, 9 Footnotes, 10 Hanging indent, 10 Internet, 17 Issue number (periodicals), 13 Italics, 11 Journal Electronic, 18 Print, 13 Legislation Electronic, 20 Print, 15 Letter to editor, 13, 16 Live performance, 8 Magazine, 14 Medsafe, 19 Microsoft Word, 2 MIMS, 14 Motion picture, 15 Movie, 15 Multiple works Citation in text, 6 Music Recording, 15 Newspaper Electronic, 21 Print, 16 No author, 6, 12, 14 Citation in text, 6 No author, Internet, 6 **Organisation** As author, 4 As author and publisher, 4 As website author, 19 Periodicals, 13

Personal Communication, 7 Photo, 9 Picture, 9 Plagiarism, 1 Podcast Audio, 20 Policy document, 17 Proquest, 26 Publishers, 11 Punctuation, 11 **Quotations** 40 words, 3 Reference list Alphabetical order, 10 Retrieval Date, 17 **Statutes** Electronic, 20 Print, 15 Table, 9 Television broadcast, 16 Theses Electronic, 21 Print, 17 **Title** Cited in text, 6 TV show, 16 Unpublished manuscript, 17 Verbal communication, 7 Video, 17 You Tube, 21 Web site, 17 Entire web site, 9 No author, 20 Wiki, 21 Worksheet - book, 23 Worksheet - periodical, 24 Worksheet – Proquest article, 26 Worksheet - Referencing terms, 27

## **INTRODUCTION**

- One important part of an assignment is the way in which a logical argument is built up using a variety of other writers' ideas, both for and against your own
- When you are using someone else's ideas, you must acknowledge their work by using a reference
- A **reference** is a brief summary of the details of a source of a quotation, e.g. book, journal or web site, and it follows a set format
- If you don't acknowledge someone else's work it is **plagiarism** which is considered cheating, and would be a reason to fail an assignment.

The main reasons for referencing are:

- 1. To let the reader know where you got your references from.
- 2. To let the marker identify the range and quality of your reading for the topic.
- 3. To distinguish between your ideas and someone else's.
- 4. To place your work in the ongoing cycle of knowledge.

## **APA GUIDELINES**

At Whitireia, assignments are referenced using the American Psychological Association (APA) guidelines, which are a set of rules for different types of sources. The examples in this guide are based on:

American Psychological Association. (2010). *Concise rules of APA style*. (6<sup>th</sup> ed.). Washington, DC: Author. American Psychological Association. (2007). *APA style guide to electronic references.* Washington, DC: Author.

The manuals can be found in your campus libraries and an updated guide is available electronically via the library catalogue and web site.

## **FURTHER ONLINE HELP**

Helpful Internet web sites:

APA Style Help:<http://www.apastyle.org/learn/index.aspx>

Frequently Asked Questions About APA Style:<http://www.apastyle.org/faqs.html>

Quick©ite:<http://www.cite.auckland.ac.nz/quick.php>

APA Interactive:<http://owll.massey.ac.nz/referencing/apa-interactive.php>

APA Style Blog:<http://blog.apastyle.org/>

## **HOW TO USE THIS GUIDE**

There are two parts to referencing. This guide provides examples for:

**Part 1: Reference Citations in the Text:** This means stating within the text of your assignment, the sources from which you have obtained information. You can cite (quote) by paraphrasing and/or direct quotation.

Part 2: The Reference List: This is a detailed list of the sources used in your assignment.

#### **Getting started**

- 1. Firstly, identify the kind of item you wish to reference. For example, is it a book? Or webpage? Or article?
- 2. Then, go to the contents page of this guide. Look up the type of item you wish to reference, for example, encyclopedia. Then go to the page number listed.
- 3. Next, find out the author/s of the work you want to reference. A reference will vary depending on the number and type of author. Use the examples in this guide to write your reference.
- 4. Use the worksheets at the back of this guide to make your referencing accurate.
- 5. Remember that in APA, footnotes are discouraged and et al. is rarely used.

## **USING MICROSOFT WORD TO INSERT REFERENCES**

If you have access to Microsoft Office 2007 or above, you can insert references and create bibliographies:

- 1. Click on the References Tab > **Insert Citation** button on the toolbar when you're ready to enter a citation.
- 2. You can either insert a "placeholder" and fill out the fields (author, title, year, etc.) later, or complete them right away.
- 3. When you're ready to make your reference list, just click the **Bibliography** button and it does it automatically. You can select APA.
- 4. Remember that you will still need to do a lot of work to tidy up your references such as adding page numbers and URLs.
- 5. If you are using Word 2003 at home, the **Insert Citation** button is not available.

Remember, you can only do this with (.docx) documents. For further help, ask a librarian.

## **PART 1: REFERENCE CITATIONS IN THE TEXT**

- You can quote someone else's work (cite) by paraphrasing and/or direct quotation.
- Paraphrasing is when you use your own words.
- APA uses the author date method of citation. It does not recommend footnotes or end notes.
- This means the last name of the author(s) is followed by the year of publication and must be included in the text of your assignment.

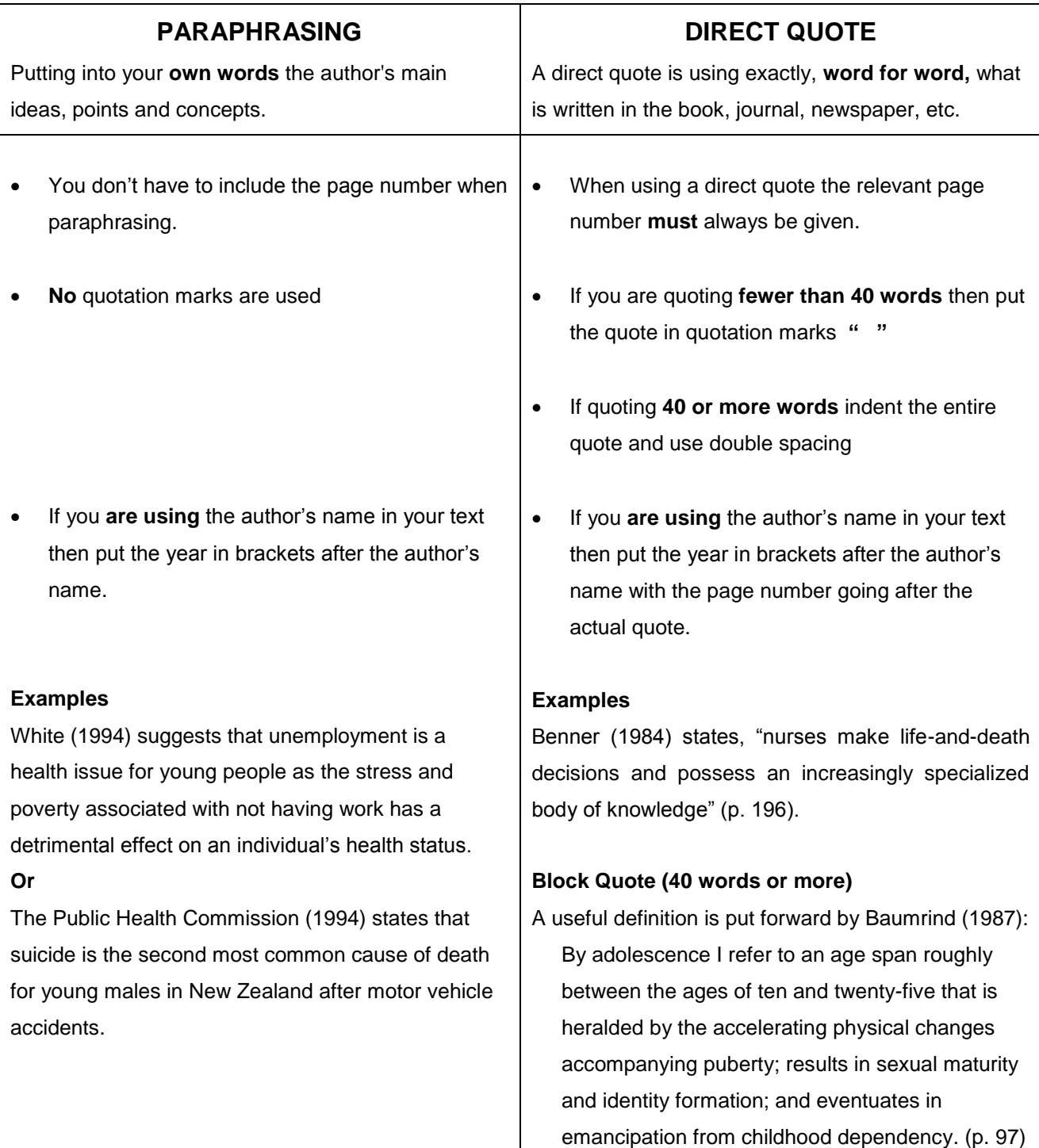

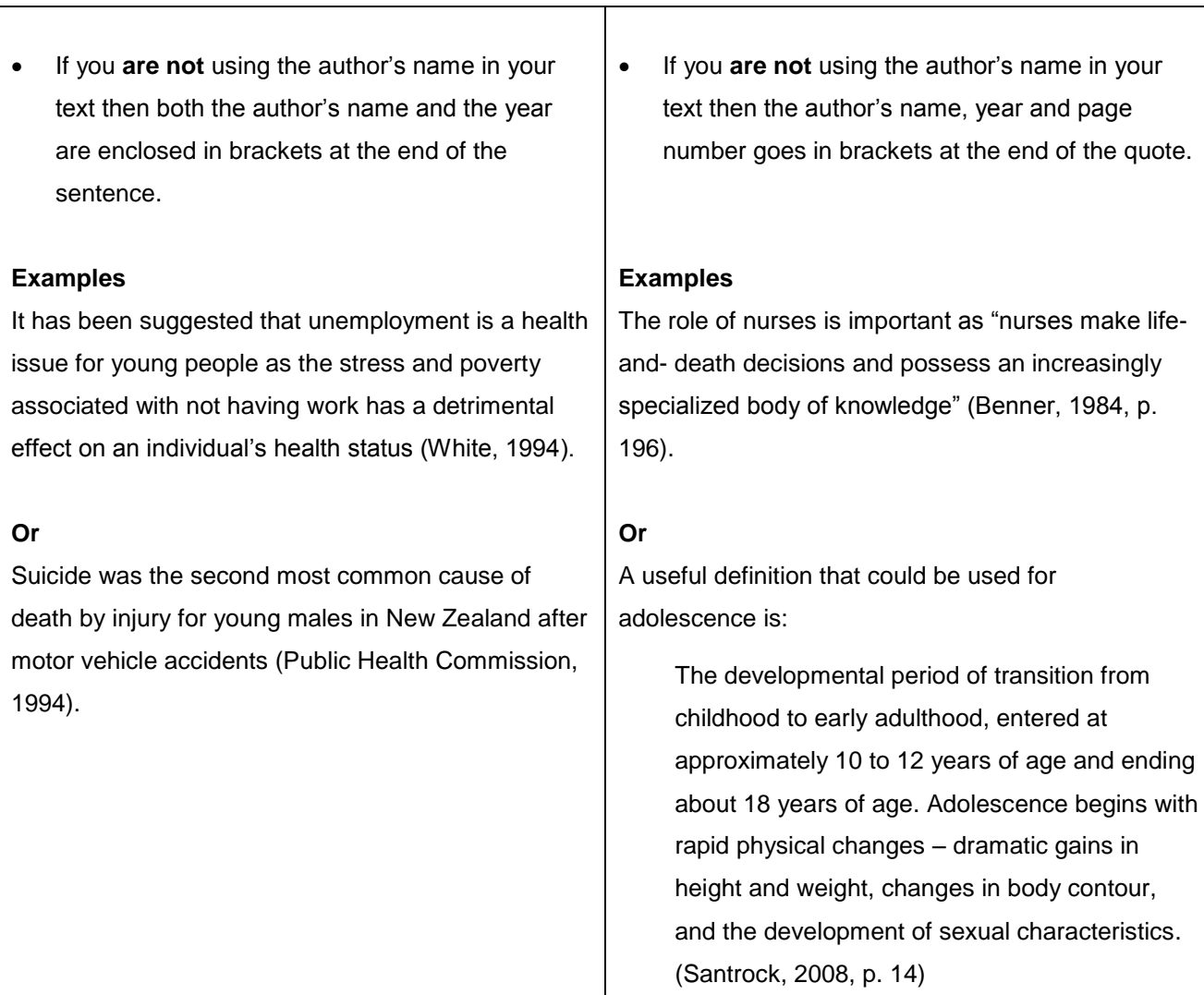

### **HINT FOR ORGANISATIONS AND USING ABBREVIATIONS**

 When the author is an **organisation, government department or agency**, etc., you use the same format as above except you use the organisation's name instead. This also applies to Internet sites where the author is not listed.

#### **Examples**

The Ministry of Health (1997) suggests that culturally appropriate strategies are needed to reduce and prevent the increase of diabetes among Maori.

#### **Or**

"Diabetes is one of many factors contributing to low Maori health status" (Ministry of Health, 1997, p. 9).

 If an organisation is referred to in abbreviated form, then the abbreviation can be used after the first citation. For example:

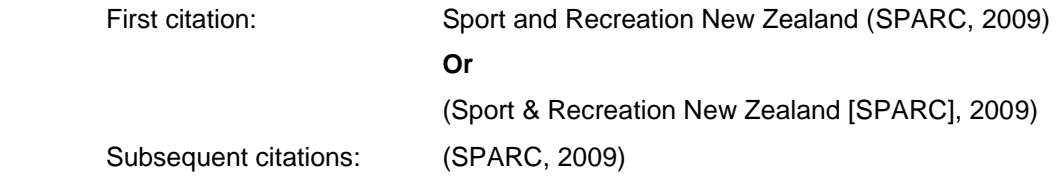

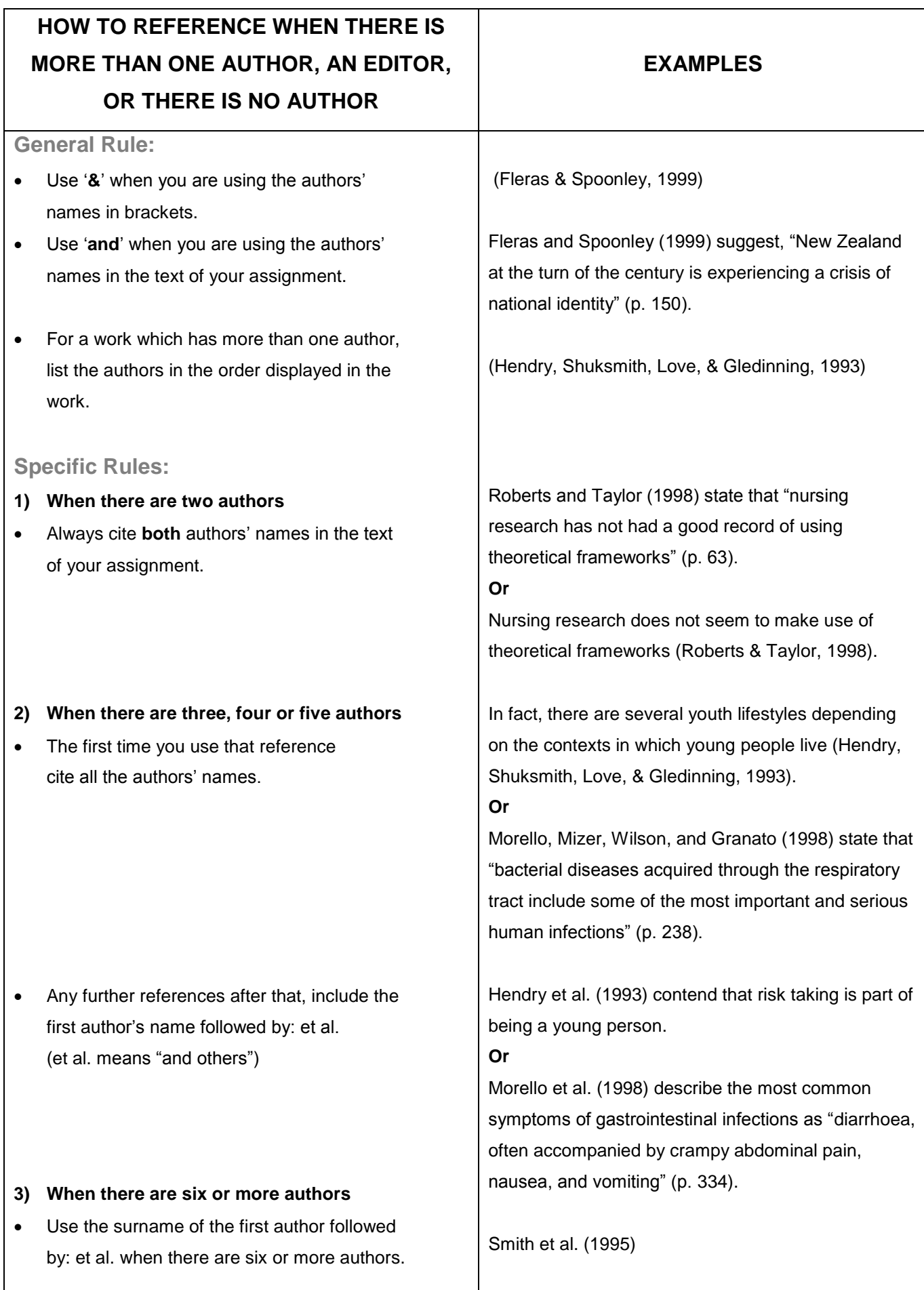

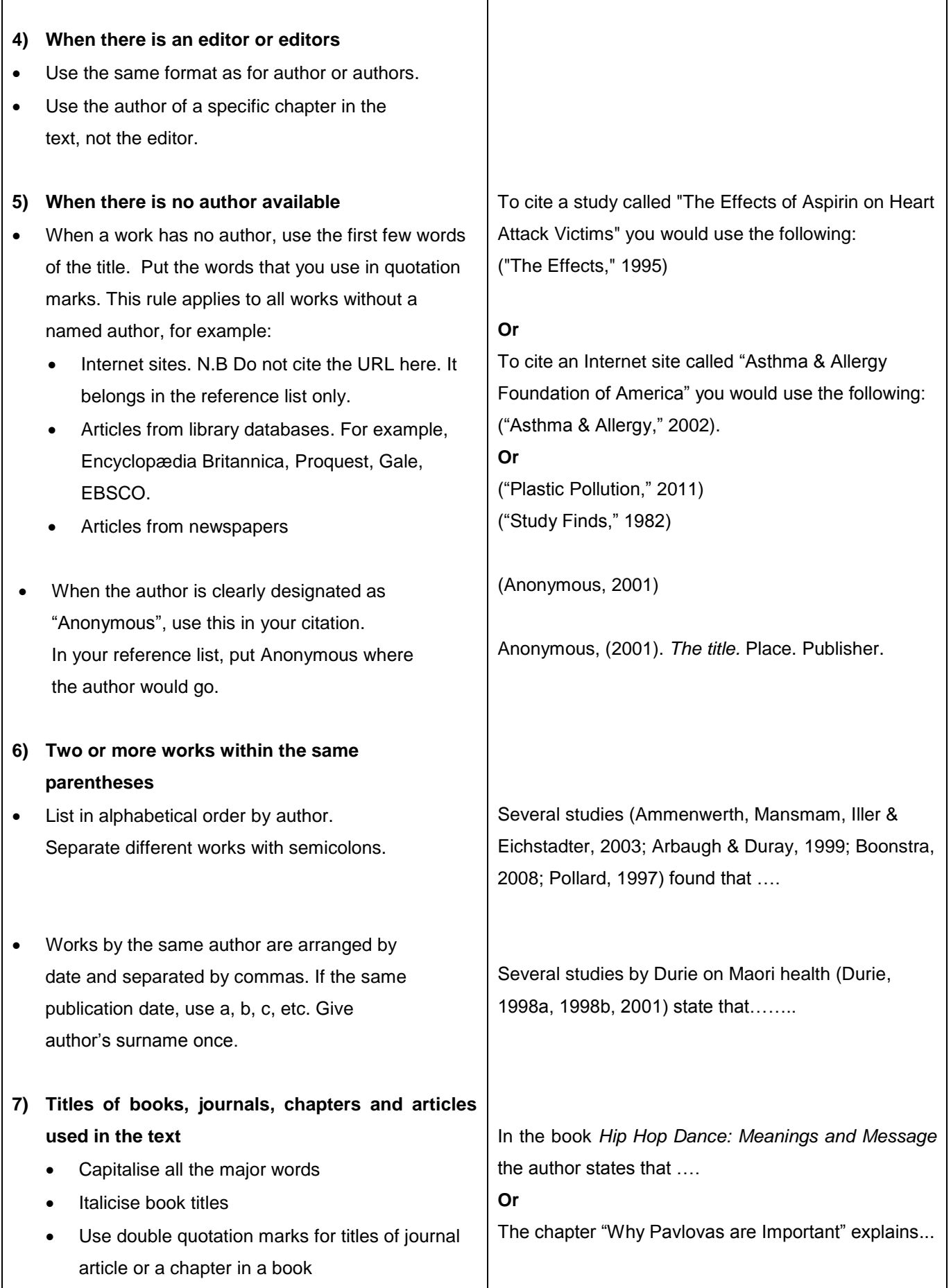

## **CITING AN AUTHOR FROM A SECONDARY SOURCE**

If the book, article etc. that you are using refers to another source by another author(s) then you need to acknowledge this in your assignment. To do this you:

- Name the person whose ideas are presented.
- Then in brackets, write 'as cited in' followed by the name of the author and the year of publication.
- In the reference list cite the secondary source that you used.

#### **Text citation**

Miles (as cited in Doyal, 1995) found that women in developed countries go to the doctor more than men. **Reference list entry**

Doyal, L. (1995). *What makes women sick: Gender and the political economy of health.* London, England: Macmillian.

Note: Every effort should be made to use primary rather than secondary sources.

## **PERSONAL COMMUNICATIONS**

For example, letters, memos, telephone conversations, personal interviews, e-mail, non-archived messages from electronic discussion groups or bulletin boards, and notes written by a student during a lecture. They are unpublished and 'non-recoverable', and are **not included** in the **reference list**. Cite them in the text of your assignment only. Give the initials and the last name of the communicator and exact a date as possible including day, month and year.

#### **Examples**

- "Nursing during the war was fun" (S. Jones, personal communication, September 17, 2000).
- S. Jones (personal communication, September 17, 2000) spoke of nursing during the war.

## **LECTURER'S NOTES / COURSE HANDOUTS**

Avoid using these types of sources in your assignments. It is better to refer to published sources and do your own research. Ask the lecturer for recommended readings or a reference list. If the lecture material is available in electronic format (in Moodle) use the format for referencing electronic sources and include a retrieval statement. Lecturer's notes and Powerpoint slides are unpublished.

**Text citation (**Wilson, 2010)

#### **Reference list entry**

Wilson, D. (2010). *Research on the Internet: NURS5211* [Lecture notes]. Porirua, New Zealand: Whitireia Community Polytechnic, Faculty of Health.

## **LIVE PERFORMANCES**

Live performances, unless recorded, do not provide recoverable data so are **not included** in the **reference list**. Cite them in the text of your assignment only. Give as much information as required to identify the performer, date and concert.

## **CITATION OF ELECTRONIC SOURCES**

- Follow the author date format already described.
- For the date of publication, use the date the journal/book was published or the date the web page was created or last updated.
- If there is no obvious date available, use n.d. (this stands for no date).
- For direct quotes, give a page number if available. However many electronic sources do not have page numbers so use a paragraph number. Use the abbreviation para. or the '¶' symbol.

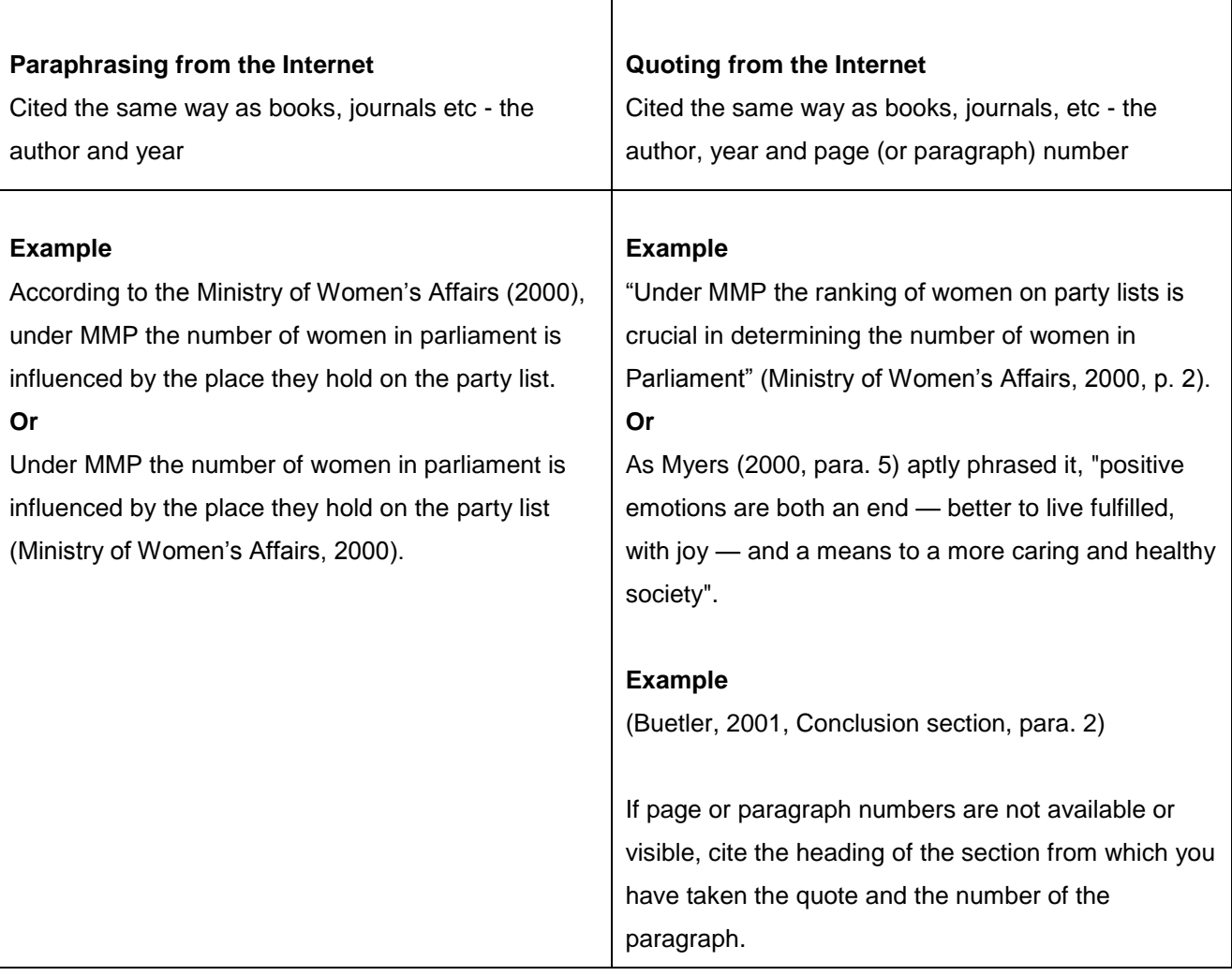

## **ENTIRE WEB SITE**

- To cite an entire web site (not a specific document), give the address of the site in the text e.g. Grabaseat is a popular New Zealand web site (http://flightbookings.airnewzealand.co.nz/vgrabview/).
- A reference list entry is not required.

## **CITATION OF FIGURES, TABLES, PHOTOS OR PICTURES FROM AN EXTERNAL SOURCE**

#### **1. Citing a figure, table, photo or picture from an external source which has been inserted into the text**

- Refer to a photo or picture as a figure.
- Refer to the figure or table by number in the order it is inserted in the text e.g. As you can see in Figure 1, the structure of glucose…
- The source of a copied figure, table, photos or picture is **not** included in the reference list but there must be a caption which.
- a. Is both an explanation of the figure, table, photo or picture and its title.
- b. Goes underneath the figure, table, photo or picture.
- c. Is accompanied by a note giving credit to the original author and the source.

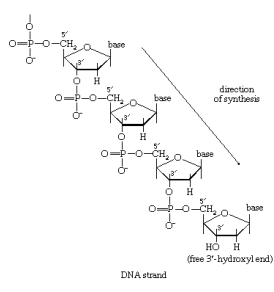

*Figure 1.* The structure of a-d-glucose.

*Note.* From *Glucose*. (2008). Encyclopaedia Britannica Online. Retrieved from http://www.search.eb.com/eb/art-2346

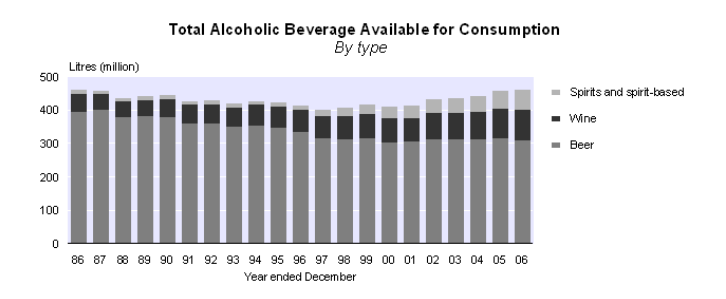

*Table 1.* Alcohol and tobacco available for consumption – By type - Year ended December 2006. *Note.* From *Alcohol and tobacco.* (2007). Statistics New Zealand. Retrieved from http://www.stats.govt.nz/products-and-services/hot-off-the-press/alcohol-and-tobacco/alcohol-tobaccoavailable-consumption-yedec06-revised-hotp.htm

#### *2. Citing a figure, table, photo or picture from an external source which is not inserted into the text*

- Cite as usual but include the figure or table number e.g. Management paradigm shifts in human history are discussed by Clawson (2002, Figure 2-2, p. 19).
- Include in reference list.

N.B. If preparing a document for external publication check with the *Publication manual of the American Psychological Association* for information about a copyright statement.

## **FOOTNOTES & APPENDIX**

- Footnotes: APA discourages the use of content footnotes. If you wish to use them, see the *Concise Rules of APA Style* (2010).
- Appendices: Keep the Appendix relatively brief. Can include: tables, figures, letters, or supporting information. If you have more than one appendix, label them Appendix A, Appendix B, and so on.

## **PART 2: REFERENCE LIST**

A reference list is required for every assignment and is set out on a separate page at the end of the assignment. The reference list documents the specific material that you have referred to in the body of your assignment.

- References cited in the text must appear in the reference list and vice versa.
- A reference list is not a bibliography. A bibliography includes all the material that you have read as background but which is not quoted or cited in your essay.

#### **ARRANGEMENT**

- Reference list entries are arranged in alphabetical order by the first word of the specific entry.
- If there is no author, and the entry begins with an article (a, an or the), use the first letter of the second word.
- For works by two or more authors: arrange the authors in the sequence shown on the title page. The primary author is always listed first, followed by the others, in the order of their level of contribution to the work.
- Order of several works by the same author: arrange by year of publication, the earliest first.
- Order of several works by the same author and published in the same year: arrange by title, and place a, b, c.... after the date: Parker, A. (2008a).
- $\bullet$  If there is no date, use (n.d.).
- Put entries with numerals in alphabetical order, as if the numerals were spelt out.
- APA requires that the reference list is double spaced, and a hanging indentation should be made for each entry  $-2<sup>nd</sup>$  and following lines of a citation are set in from the margin.

#### **PUBLISHERS**

- Include town or city of publication, and country: Wellington, New Zealand. For American cities, use the city name, then the 2-letter postal code: Thousand Oaks, CA.
- It is not necessary to include Inc., Co., Ltd., etc. when referring to the publisher. Keep it brief.
- If two or more publisher locations are given, give the location listed first in the book.
- If more than one publisher is listed, give the first one listed.

#### **ABBREVIATIONS**

- chap. **chapter**
- ed. **edition**
- Rev. ed. **revised edition**
- $\bullet$  2<sup>nd</sup> ed. 2  $2<sup>nd</sup>$  edition
- Ed. (Eds.) **editor (editors)**
- n.d. **no date**
- p. (pp.) **page (pages)**
- Vol. (Vols.) **volume (volumes)**
- No. **Number**
	- Suppl. **Supplement**
- Pt. **Part**
- 

#### **PUNCTUATION**

- '&' is used for 'and' when referring to authors **in the reference list**.
- Each element should be followed by a full-stop.
- Put the author's name first, spelled out in full, with initials only for the first and second names.
- Only the first letter of the first word of the title and of the subtitle are capitalised.
- Give the date of the publication in brackets followed by a full-stop.
- Titles of books and journals should be *italicised.*

## **REFERENCE LIST: BOOKS**

#### **KEY ELEMENTS**

A reference is divided into elements and these elements follow a set pattern:

#### **Author Surname, Initial(s). (Date).** *Title.* **Place of publication: Publisher.**

Harper, G. (1997). *Kippenberger: An inspired New Zealand commander*. Auckland, New Zealand: HarperCollins.

#### **EDITION**

 For editions later than the first, the edition number is added, in brackets, after the title and before the place of publication. It may be abbreviated in the entry.

Roberts, K., & Taylor, B. (2002). *Nursing research processes: An Australian perspective* (2<sup>nd</sup> ed.). Melbourne, Australia: Nelson Thompson Learning.

#### **ONE AUTHOR ONLY**

Orange, C. (1987). *The Treaty of Waitangi.* Wellington, New Zealand: Allen & Unwin.

#### **TWO TO SEVEN AUTHORS**

- The first author/s are followed by a comma, then '&', and then the final author, surname first.
- Benner, P., & Wrubel, J. (1984). *The primacy of caring: Stress and coping in health and illness.* Menlo Park, CA: Addison-Wesley.

#### **EIGHT OR MORE AUTHORS**

List first six authors, then insert three elipses **...** followed by the last author.

#### **CORPORATE AUTHOR AND AUTHOR AS PUBLISHER**

- If an organisation or corporate body is named on the title page (not just as the publisher), then it is listed as the author.
- If the author is also the publisher, use the word Author for the name of the publisher.

Ministry of Youth Affairs. (1994). *15-25: A youth statistical profile*. Wellington, New Zealand: Author.

#### **NO AUTHOR**

- Put the title where the author would go.
- In the reference list, put in alphabetical order according to the first significant word in the title, not small words like *the* or *a.*

*Wellington Manawatu & Wairarapa* (12<sup>th</sup> ed.). (2002). Auckland, New Zealand: Wises Maps.

#### **EDITED BOOK**

- The editor's name is followed by (Ed.).
- Kawharu, I. H. (Ed.). (1989). *Waitangi: Maori & pakeha perspectives of the Treaty of Waitangi.* Auckland, New Zealand: Oxford University Press.

#### **ARTICLE OR CHAPTER IN AN EDITED BOOK**

- If the chapter has an author, the author's name begins the entry followed by the date, then the title of the chapter. Quotation marks are not used around the chapter title.
- 'In' is followed by the editor/s, initials first, then the title of the book with relevant pages in brackets.
- Blake, R. A. (1991). Critical incident stress debriefing for law enforcement personnel: A model. In J. Reese, J. Horn & C. Dunning (Eds.), *Critical incidents in policing* (pp. 239-256). Washington, DC: Government Printing Office.
- Walton, J. A., & Marriott, R. (2012). Culturally competent care. In D. Brown & H. Edwards (Eds.), *Lewis's*  medical surgical nursing: Assessment and management of clinical problems (3<sup>rd</sup> ed., pp. 22-35). Marrickville, Australia: Elsevier.

#### **CONFERENCE PAPERS OR PROCEEDING OF MEETINGS AND SYMPOSIA**

- Similar to above (article or chapter in an edited book).
- Capitalise the name of the conference or symposia.
- Add a retrieval statement for conference proceedings found online for example: Retrieved from http://temata.massey.ac.nz/massey/fms//Te%20Mata%20O%20Te%20Tau/Publications%20- %20Mason/An%20Indigenous%20model%20of%20health%20promotion.pdf
- Include the month and year: for unpublished symposium contributions, paper or poster presentations.
- Christenson, S. L. (2009). The relevance of engagement for students at-risk of educational failure: Findings and lessons from Check & Connect research. In J. Morton (Ed.), *Engaging young people in learning: Why does it matter and what can we do?: Conference proceedings* (pp. 36-84). Wellington, New Zealand: NZCER Press.

#### **ENCYCLOPEDIA OR DICTIONARY**

- Treat as an edited book.
- Harris, P., Nagy, S., & Vardaxis, N. (Eds.). (2009). *Mosby's dictionary of medicine, nursing and health professions* (2nd ed.). Chatswood, N.S.W., Australia: Mosby.

#### **ENTRY IN AN ENCYCLOPEDIA**

Bergmann, P. G. (1993). Relativity. In *The new encyclopedia Britannica* (Vol. 26, pp. 501-508). Chicago, Ill: Encyclopedia Britannica.

## **REFERENCE LIST: PERIODICAL OR JOURNALS**

#### **KEY ELEMENTS**

**Article author/s. (Date). Article title.** *Title of Periodical, volume* **and issue information, page numbers.**

- Titles of articles should not be italicised, underlined or placed in inverted commas.
- Capitalise only the first letter of the title and of the subtitle, if any, and any proper names.
- Titles of periodicals (or journals) should be quoted in full, capitalised and *italicised.*
- Volume numbers and page numbers follow the title of the periodical.
- *Italicise* the volume number.
- If there is both a volume and issue number, enclose the issue number in brackets and do not italicise.
- If no volume number, do not use brackets and insert the issue number in italics.
- Enclose non-routine information in brackets immediately after the title article e.g. [Letter to the editor].

#### **JOURNAL ARTICLE, ONE AUTHOR ONLY**

Bell, N. (1991). Critical incident stress debriefing: Smoothing out the edges of rough calls. *Emergency, 2*(6), 30-38.

#### **JOURNAL ARTICLE, CORPORATE AUTHOR, NO VOLUME NUMBER**

MIMS New Zealand. (2008). Lormetazepam. *MIMS New Ethicals, 9*, 81.

#### **JOURNAL ARTICLE, TWO TO SEVEN AUTHORS**

Berah, E., Jones, H., & Valent, P. (1998). The experience of a mental health team involved in the early phase of a disaster. *Australia and New Zealand Journal of Psychiatry, 18*, 334-358.

#### **JOURNAL ARTICLE, EIGHT OR MORE AUTHORS**

List first six authors, then insert three elipses **...** followed by the last author.

Riddell, T., Wells, S., Jackson, R., Lee, A., Crengle, S., Bramley, D., ... Kerr, A. (2010). Performance of Framingham cardiovascular risk scores by ethnic groups in New Zealand: PREDICT CVD-10. *NZMJ Digest, 19*, 11-16.

#### **JOURNAL ARTICLE WITH AN AUTHOR BUT NO VOLUME OR ISSUE NUMBER**

 If there is no volume or issue number then include "pp." before the page numbers. Use "p." if one page Becht, R. (2003). A Bourne winner. *Player, June,* pp. 14-21.

#### **JOURNAL ARTICLE WITH NO AUTHOR**

- Put the title where the author would go
- In the reference list, put in alphabetical order according to the first significant word in the title, not small words like *the* or *a*.

Going public: A promising process in limiting domestic abuse. (2001). *Health Care for Women International, 22*(6), 517 – 520.

#### **MAGAZINE ARTICLE**

Give the date shown on the publication – month for monthlies or day for weeklies

Henry, W. A. (1990, April 9). Making the grade in today's schools. *Time, 135*, 28-31.

#### **SAME AUTHOR MORE THAN ONE PUBLICATION IN A YEAR**

- For the first article used in the text add a small 'a' after the year, then add a small 'b' for the next article.
- Order alphabetically by title.
- Brydolf, M., & Segesten, K. (1996a). Living with ulcerative colitis: Experiences of adolescents and young adults. *Journal of Advanced Nursing, 23,* 39-47.
- Brydolf, M., & Segesten, K. (1996b). They feel your needs in the air: Experiences of supportive activities among adolescents with ulcerative colitis. *Journal of Pediatric Nursing, 11*(1), 71-78.

## **REFERENCE LIST: OTHER MATERIALS**

#### **ANNUAL REPORTS**

- Annual reports are referenced as books with corporate authors.
- For electronic annual reports give the URL rather than publishing details.

#### **LEAFLETS, PAMPHLETS AND BROCHURES**

- Format references in the same way as books.
- In brackets, identify the publication as a brochure.

Asthma Foundation of New Zealand. (n.d.). *Control of inhaled allergies* [Brochure]. Wellington, New Zealand:

Author.

#### **LEGISLATION: STATUTES OR ACTS**

#### **Key Elements**

- Name of Act, Volume or Number, Source (Year).
- Reference will differ depending on source used

Health and Safety in Employment Act 1992, 17, Brookers Bound Reprinted Statutes (1996).

Victims' Rights Act 2002, 39, New Zealand Statutes (2003).

#### **MOTION PICTURE**

#### **Key Elements**

- Give the name and, in brackets, the role of the producer or director, or both.
- Identify the work as a motion picture.
- Give the country of origin.

#### **Producer, A. (Producer), & Director, B. (Director). (Year).** *Title of film* **[Motion picture]. Country of Origin: Studio**

Cunningham, C., Weiner, Z., Walsh, F., Jackson, P. (Producers), & Jackson, P. (Director). (2012). *The hobbit: An unexpected journey* [Motion picture]. United States: New Line Cinema & Metro-Goldwin-Mayer Pictures.

#### **MUSIC RECORDING**

Composer, A. (Copyright Year). Title of song/composition. [Recorded by B. artist if different from writer]. On *Title of album* [Means of recording: MP3, CD, record, tape, etc.]. Location: Label. (Recording date, if different from copyright year)

#### **Original recording by composer**

Mitchell, J. (1971). California. On *Blue* [CD]. Hollywood, CA: Reprise Records.

#### **Recording by an artist other than the composer**

Andersson, B., & Ulvaeus, B. (n.d.). The winner takes all [Recorded by the London Unity Orchestra]. On *The London Unity Orchestra plays ABBA* [CD]. London, England: Newsound.

#### **NEWSPAPER ARTICLE**

- Precede page numbers for newspapers with 'p.' or 'pp.'
- If an article is not on continuous pages, give all page numbers and separate the numbers with a comma.

Reuben, J. (1999, December 23). Council falling apart. *Evening Post*, p. 4.

Humphreys, L. (1998, May 1). Families, doctors vow to fight for child health. *The Daily News*, pp. 1, 25.

#### **NEWSPAPER ARTICLE, NO AUTHOR**

Study finds free care used more. (1982, April 4). *The Dominion*, p. 14.

#### **NEWSPAPER ARTICLE, NOT CONTINUOUS PAGES**

Lublin, J. S. (1980, December 5). On idle: The unemployed shun muck mundane work, at least for a while. *The Wall Street Journal*, pp. 1, 25.

#### **NEWSPAPER ARTICLE, LETTER TO THE EDITOR**

O'Neill, G. W. (1982, January). In support of DSM-111 [Letter to the editor]. *APA Monitor*, p. 4.

#### **TELEVISION BROADCAST**

#### **Key Elements**

- Give the name and, in brackets, the role of the producer or director, or both.
- Identify the work as either a television broadcast or television series and give the city of origin.
- The format can be listed in square brackets after the title: [Motion picture], [Television broadcast], [Television series], [Television series episode].
- If retrieved online add "Retrieved from" and the name of database or URL at the end.

Smith, L. (Executive Producer). (2000, November 5). *Computer viruses* [Television broadcast]. Dunedin, New Zealand: Fine Films.

#### **Single episode from a television series:**

Writer, A. (Writer), & Director, B. (Director). (2009). Episode title [Television series episode]. In E. Producer (Executive producer), Series Title. Place: Broadcaster/Channel.

#### **UNPUBLISHED THESES OR DISSERTATIONS**

- Use master's thesis or doctoral dissertation.
- Wilson, C. (1998). *Reflections on care: Older people speak about experiences of nursing care in acute medical and surgical wards*. Unpublished master's thesis, Victoria University of Wellington, Wellington, New Zealand.

#### **UNPUBLISHED WORK INCLUDING A POLICY DOCUMENT**

#### **Author, A. A. (2008).** *Title of paper or manuscript***. Unpublished manuscript.**

- Unpublished manuscript or document not submitted for publication.
- Can include policy documents which are not published externally but on a company Intranet.
- Amount of information about the manuscript or document may vary.

Whitireia Community Polytechnic. (2004). *Planning a new library*. Unpublished manuscript.

Capital & Coast District Health Board. (2009). *Discharge criteria – day surgery and day procedures: Organisation clinical policies and procedures; version no. 3. CPP PER-09.* Unpublished manuscript.

#### **VIDEO**

- Name the director and/or producer, if possible.
- Add the type of format after the title [Videotape], [CD], [DVD], [Video file], followed by country of origin and name of studio.
- If retrieved online add "Retrieved from" and the name of database or URL at the end. For example: Retrieved from eTV database.

*Preparing and conducting an interview* [Videotape]. (1990). Australia: VEA.

## **REFERENCE LIST: ELECTRONIC SOURCES**

#### **KEY ELEMENTS**

- Use the same information as for a printed source but include retrieval information.
- Date of publication is the date on the web page. If it is an electronic journal, it is the date of the journal.
- For an electronic version based on a print source, include page numbers. For example: PDF documents.

#### **Retrieval Date**

- 1. A retrieval date (date looked at on the Internet) is required only if the content you are citing might change e.g. wiki.
- 2. A retrieval date is not necessary if the content is permanent and unlikely to change e.g. an electronic journal article or an electronic book or PDF or web page.

#### **Location of a source**

- 1. For the location of a source, use a DOI if available (Digital Object Identifier which is a permanent address using numbers and letters) e.g Science Direct database uses DOIs. For more information on DOIs, check out<http://dx.doi.org/>
- 2. For subscription (pay-to-use) content, if no DOI is available, give the name of the database (not its URL) or the URL of the journal home page. For external publication purposes use the latter and consult the *APA Style Guide to Electronic References.*
- 3. If the content is free-to-use, give the exact URL of the web page.
- 4. For online dictionaries or encyclopaedias, give the homepage URL.
- 5. If possible, underlining should be removed from the URL.
- 6. Make sure URLs are working and do not end with a full-stop.

## **REFERENCE LIST: ONLINE JOURNALS AND BOOKS**

#### **JOURNAL ARTICLE FROM A SUBSCRIPTION DATABASE SUCH AS PROQUEST**

**Author's last name, Author's initials. (Date of publication). Title of article.** *Name of journal***,** *volume*  **and issue information, page numbers if available. Retrieved from the source database (name of database).**

Spencer, M. E. (2007). The state-of-the-art: NCSU libraries learning commons. *Reference Services Review, 35*(2), 310-321. Retrieved from Proquest database.

Ng, S. Q., Brammer, J. D., & Creedy, D. J. (2012). The psychometric properties, feasibility and utility of

behavioural-observation methods in pain assessment of cognitively impaired elderly people in acute

and long-term care: A systematic review. *Joanna Briggs' Institute Library of Systematic Reviews,*

10(17), 977-1085. Retrieved from Ovid Joanna Briggs Institute EBP database.

#### **JOURNAL ARTICLE WITH A DOI (SUBSCRIPTION OR FREE)**

- **Author's last name, Author's initials. (Date of publication). Title of article.** *Name of journal***,** *volume* **and issue information. page numbers if available. doi:xxxxxxxxxx**
- Lillie, S. E. (2008). Diffusion of innovation in the age of YouTube. *American Journal of Preventive Medicine, 34*(3), 267-267. [doi:10.1016/j.amepre.2007.11.009](http://dx.doi.org/10.1016/j.amepre.2007.11.009)

#### **JOURNAL ARTICLE (SUBSCRIPTION) FROM THE JOURNAL WEB SITE**

Kara-Soteriou, J., & Rose, H. (2008). Using children's literature to teach about positive character traits. *YC Young Children, 63*(4), 30-36. Retrieved from<http://journal.naeyc.org/>

#### **JOURNAL ARTICLE (FREE), WITH NO AUTHOR, ISSUE NUMBER ONLY, FROM A WEB SITE**

#### **Title of article. (Date of publication).** *Name of journal***,** *issue information***, page numbers. Retrieved from URL**

Untangling the web. (2008). *Career Edge, 19*, 13-15. Retrieved from [http://www2.careers.govt.nz/fileadmin/pdf/career\\_edge/CAR170\\_CE19\\_proof4Final.pdf](http://www2.careers.govt.nz/fileadmin/pdf/career_edge/CAR170_CE19_proof4Final.pdf)

#### **ONLINE BOOK (FREE) FROM A WEB SITE**

Pybus, T. A. (1954). *Maori and missionary: Early Christian missions in the South Island of New Zealand*. Retrieved from<http://www.nzetc.org/tm/scholarly/tei-PybMiss.html>

#### **E-BOOKS FROM LIBRARY DATABASES (GALE, PROQUEST, ACM OR EBSCO)**

For undergraduate students, we recommend that you give the name of the database (do not include the URL). However, for researchers, if you are submitting work to a publisher and there is no DOI, you are now required to give the URL of the ebook's homepage.

#### **ONLINE DOCUMENT WITH EDITORS, ON WEB SITE (ORGANISATION AS PUBLISHER)**

- If a report is available online, add the publisher as part of the retrieval statement if it has not been identified as the author.
- Yorke, J., Winter, L., Kinsella, S., & Price, C. (Eds.). (2010). *Academic integrity at Curtin: Student guidelines for avoiding plagiarism.* Retrieved from Curtin University of Technology http://academicintegrity.curtin.edu.au/local/docs/studentguide2010.pdf

#### **ONLINE DOCUMENT, ON WEB SITE (MEDSAFE DATA SHEETS)**

- Medsafe. (2004). *Adrenaline hydrochloride 1:10,000 injection MIN-I-JET* [Data sheet]. Retrieved from http://www.medsafe.govt.nz/profs/Datasheet/a/Adrenalineinj.pdf
- Medsafe. (2010a). *Ketalar: ketamine hydrochloride* [Data sheet]. Retrieved from

http://www.medsafe.govt.nz/Profs/Datasheet/k/ketalarinj.pdf

Medsafe. (2010b). *Omeprazole infusion 40 mg: Omeprazole 40 mg for intravenous infusion* [Data sheet]. Retrieved from http://www.medsafe.govt.nz/Profs/Datasheet/o/Omeprazoleinf.pdf

### **REFERENCE LIST: GENERAL WEB SITE INFORMATION**

#### **PAGE ON A WEB SITE, WITH AN AUTHOR AND DATE**

**Author's last name, Author's initials. (Date of publication).** *Title of page***. Retrieved from URL**

Schamroth, N. (2008). *Real hot chocolate & madeleines*. Retrieved from

<http://www.cuisine.co.nz/index.cfm?pageID=57940&r=8>

#### **PAGE ON A WEB SITE WITH AN ORGANISATION AS AUTHOR**

#### **Author. (Date of publication).** *Title of page***. Retrieved from URL**

Statistics New Zealand. (2012). *New Zealand in profile 2012*. Retrieved from

http://www.stats.govt.nz/browse\_for\_stats/snapshots-of-nz/nz-in-profile-2012.aspx

#### **PAGE ON A WEB SITE, WITH NO AUTHOR, AND NO DATE**

#### *Title of page***. (n.d.). Retrieved from URL**

*Map of relative iwi position.* (n.d.). Retrieved from<http://aotearoa.wellington.net.nz/back/map.htm>

## **REFERENCE LIST: ONLINE DICTIONARIES OR ENCYCLOPEDIAS**

- If no author, use title of article.
- If the online version refers to a print edition, include the edition number after the title:  $(11<sup>th</sup>$  ed.).

#### **ONLINE DICTIONARY FROM A WEB SITE**

*Wānanga*. (2010). In *Ngata Dictionary*. Retrieved from http://www.learningmedia.co.nz/ngata

Give the URL of the home page for free reference works from web sites.

#### **ONLINE ENCYCLOPEDIA ARTICLE FROM A LIBRARY DATABASE**

Facebook. (2011). In *Encyclopædia Britannica*. Retrieved from Britannica Academic Edition database. Uretsky, S. P. (2006). Antibiotics. In *Gale Encyclopedia of Medicine* (3rd ed.). Retrieved from Gale Virtual Reference Library.

For articles from library databases, we recommend that undergraduate students use this format.

## **REFERENCE LIST: OTHER MATERIAL**

#### **AUDIO PODCAST**

*The state funeral of Sir Edmund Hillary* [Audio Podcast]. (2008, November 21). Retrieved from <http://www.radionz.co.nz/podcasts/hillary.rss>

If possible, include producer e.g. Brown, A. (Producer). Name of podcast. (Date). URL

#### **BLOG POSTING**

Obama, Barack. (2008, July 14). My plan for Iraq [Web log message]. Retrieved from <http://obamabarack.blogspot.com/>

Do not italicise titles of unpublished works.

#### **BROCHURE ON A WEB SITE**

Diabetes New Zealand. (2005). *Diabetes and pregnancy* [Brochure]. Retrieved from <http://www.diabetes.org.nz/resources/docs/pamphlets/DiabetesPregnancy.pdf>

#### **LEGISLATION: STATUTES OR ACTS IN AN LIBRARY DATABASE**

Unsolicited Electronic Messages Act 2007, 7. Retrieved from Brookers Online.

#### **LEGISLATION: STATUTES OR ACTS FROM A WEB SITE**

Unsolicited Electronic Messages Act 2007, 7. Retrieved from http://www.legislation.govt.nz/act/public/2007/0007/latest/DLM405134.html

#### **NEWSPAPER ARTICLE FROM A LIBRARY DATABASE**

Patterson, C. (2003, August 13). Basketballers propose Porirua stadium. *The Dominion Post.* Retrieved from Knowledge Basket database.

#### **NEWSPAPER ARTICLE (NO AUTHOR), FROM A DAILY ONLINE NEWSPAPER**

Wellington actor wins Pacific prize. (2004, November 11). *New Zealand Herald.* Retrieved from <http://www.nzherald.co.nz/>

#### **THESIS OR DISSERTATION FROM AN INSTITUTIONAL WEB SITE**

Patrick, R. (2008). *New teachers, professional knowledge and educational reform in New Zealand* (Doctoral dissertation, Deakin University, 2008). Retrieved from [http://www.coda.ac.nz/whitireia\\_ted\\_di/3/](http://www.coda.ac.nz/whitireia_ted_di/3/)

#### **WIKI**

Bill Gates. (2008). Retrieved July 16, 2008, from Wikipedia: [http://en.wikipedia.org/wiki/Bill\\_gates](http://en.wikipedia.org/wiki/Bill_gates)

- Please check with your tutor as to whether you can use Wikipedia
- Wikis are collaborative so there is no guarantee as to the quality of the content
- Do not italicise titles of unpublished works.

#### **VIDEO FROM YOU TUBE OR OTHER VIDEO POSTING WEBSITE**

Ministry of Health New Zealand (2012, June 12). Living with hearing loss [Video file]. Retrieved from

http://www.youtube.com/watch?v=ewh2c87jmRI&list=PLCFF0186079A07AA3&index=4&feature=plp p\_video

Wolpert, D. (2011, July). Daniel Wolpert: The real reason for brains [Video file]. Retrieved from http://www.ted.com/talks/daniel\_wolpert\_the\_real\_reason\_for\_brains.html

Do not italicise titles of unpublished works.

## **SAMPLE REFERENCE LIST**

- Christensen, J. C. (1988). *The nursed passage: A theoretical framework for the nurse–patient partnership.*  Unpublished doctoral dissertation*,* Massey University, Palmerston North, New Zealand.
- Disley, B. (1994). Suicide prevention initiatives: Youth suicide the world and New Zealand wide picture. *Community Mental Health in New Zealand, 8,* 5-11.
- Jacobs, J. (2000). Preventing workplace violence. *Association of Operating Room Nurses, 6*(5), 42-50. Retrieved from Proquest database.

Morrison, T. M. (1996, December 5). Teen angels bite back. *The Dominion*, p.11.

- Plastic pollution. (2011). In *Encyclopædia Britannica*. Retrieved from Britannica Academic Edition database.
- Smith, A. (1998). PA and NP programs and growth too much of a good thing? *Clinician News, 2*(2): 1. Retrieved from www.medscape.com/CPG/ClinNews/1998/v02.n02/cn0202.01.01.html

Statistics New Zealand. (2010). *New Zealand in profile 2010*. Retrieved from

http://www.stats.govt.nz/browse\_for\_stats/corporate/corporate/nz-in-profile-2010.aspx

- Taylor, J., & Muller, D. (1995). *Nursing adolescents: Research and psychological perspectives*. Oxford, England: Blackwell Science.
- White, R. (1994). Young people, unemployment and health. In C. Waddell & A.R. Petersen (Eds.), *Just health: Inequality in illness, care and prevention* (pp. 47-60). Melbourne, Australia: Churchill Livingstone.
- WHO Expert Committee. (1996). *Nursing practice.* (WHO Technical Report Series 860). Geneva, Switzerland: Author.

## **WORKSHEET - BOOK**

## **Author Surname, Initial(s). (Date).** *Title.* **Place of publication: Publisher.**

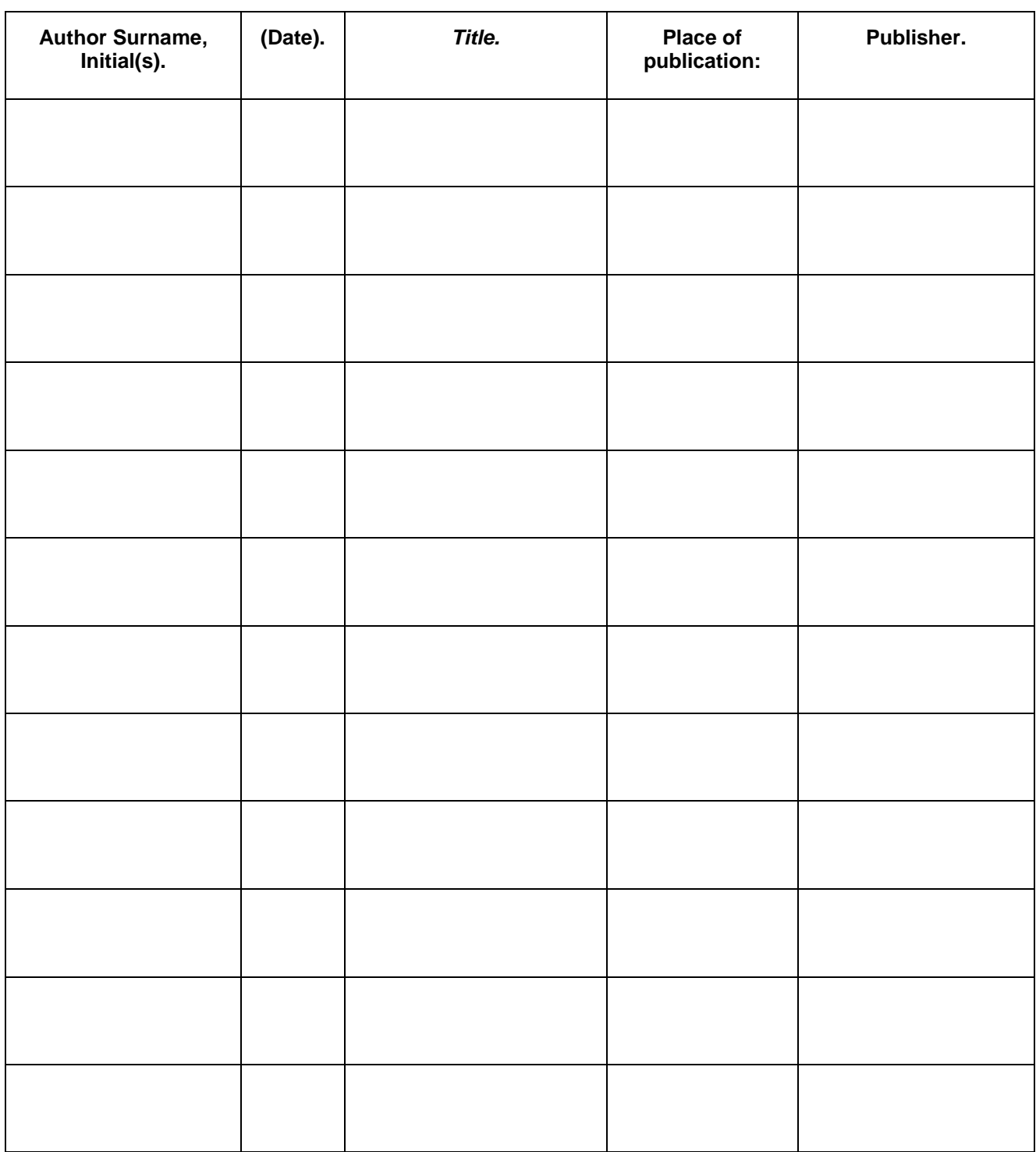

## **WORKSHEET - PERIODICAL**

## **Author/s. (Date). Article title.** *Title of Periodical***,** *vol***(is), pages.**

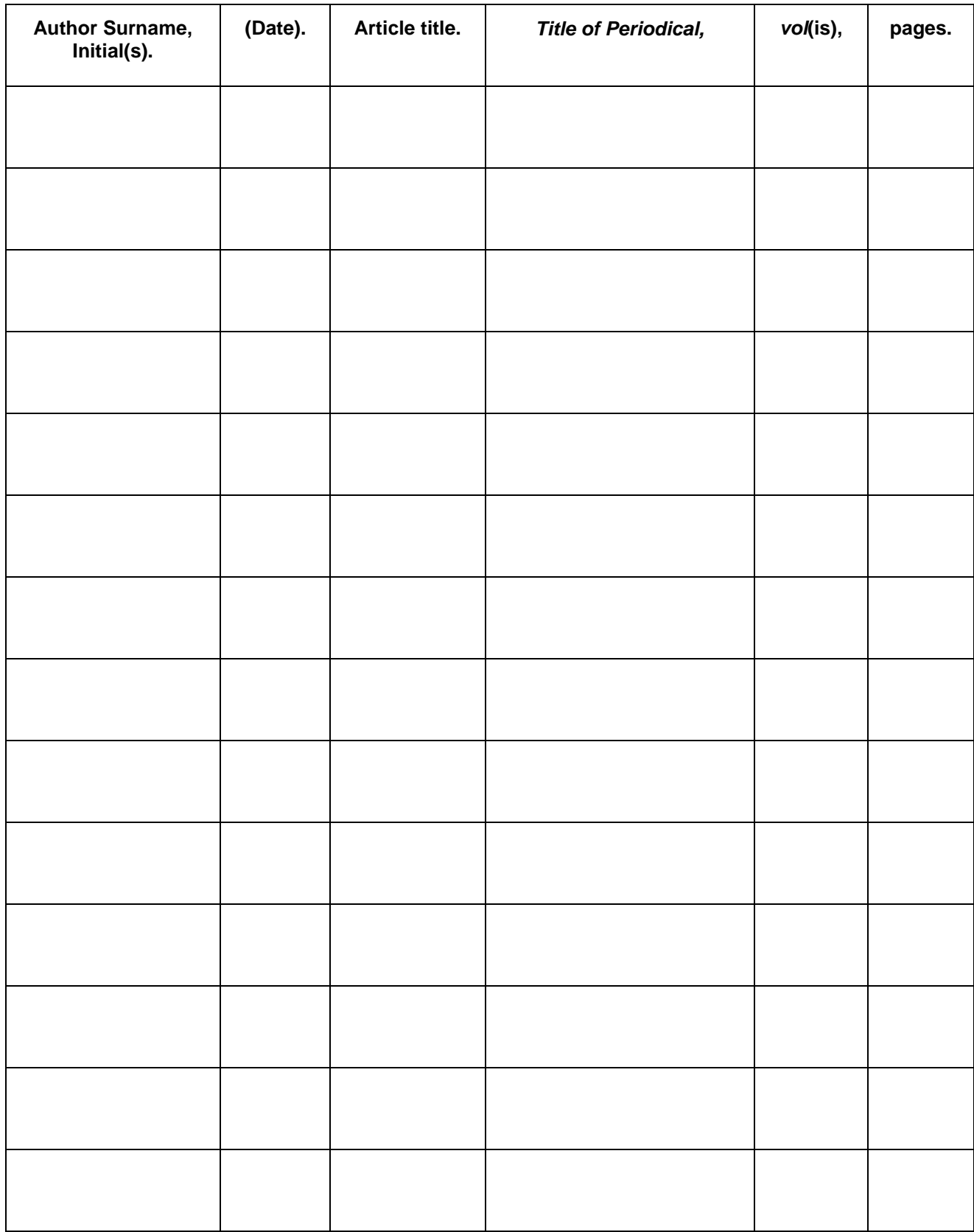

## **Author. (Date).** *Title of page***. Retrieved from URL or Address**

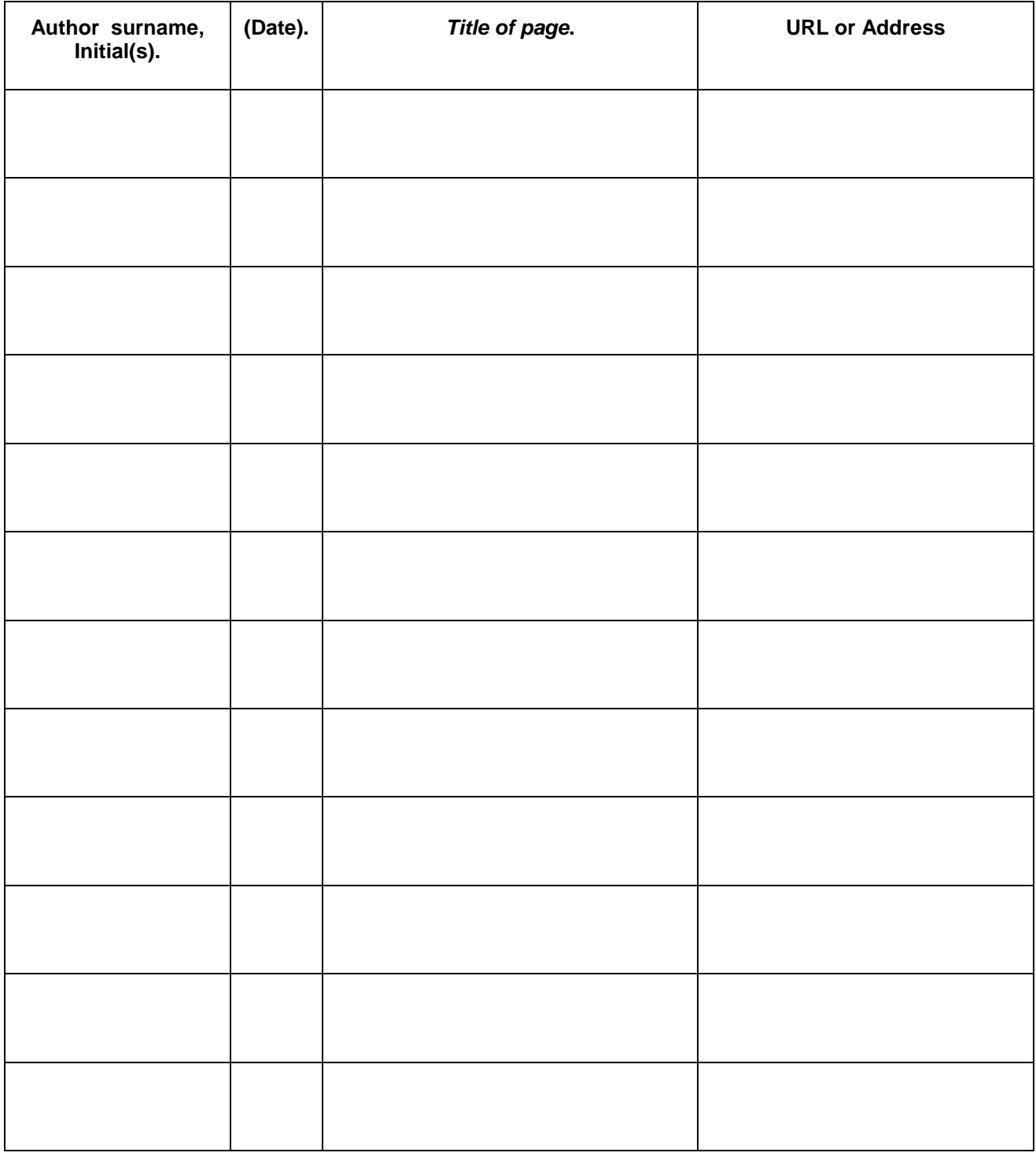

#### **Retrieval Date**

- A retrieval date (date looked at on the Internet) is required only if the content you are citing might change e.g. wiki
- A retrieval date is not necessary if the content is permanent and unlikely to change.

## **WORKSHEET – PROQUEST ARTICLE, CONTENT PERMANENT**

## **Author. (Date). Title of article.** *Title of Periodical***,** *vol***(is). Retrieved from Proquest database.**

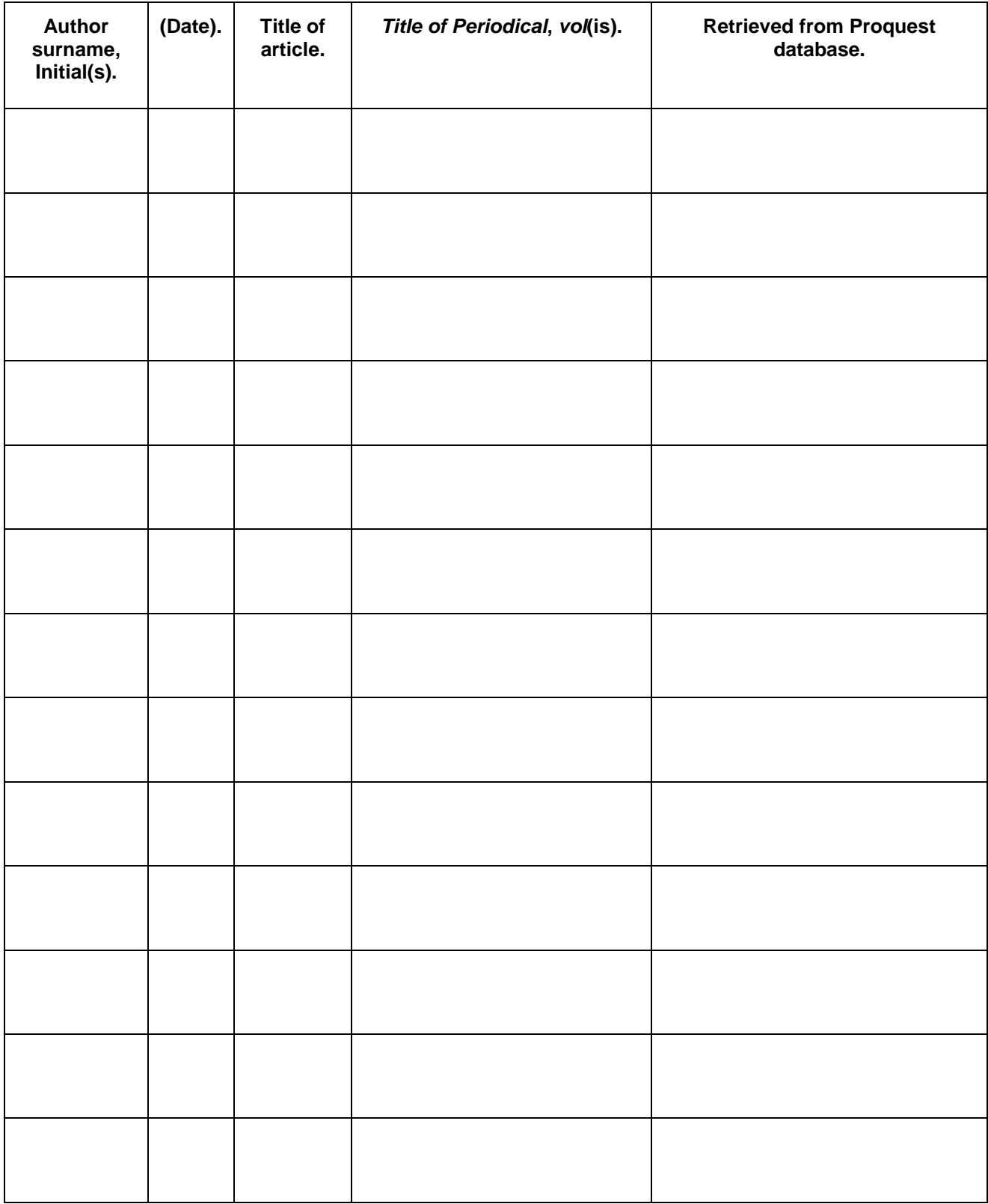

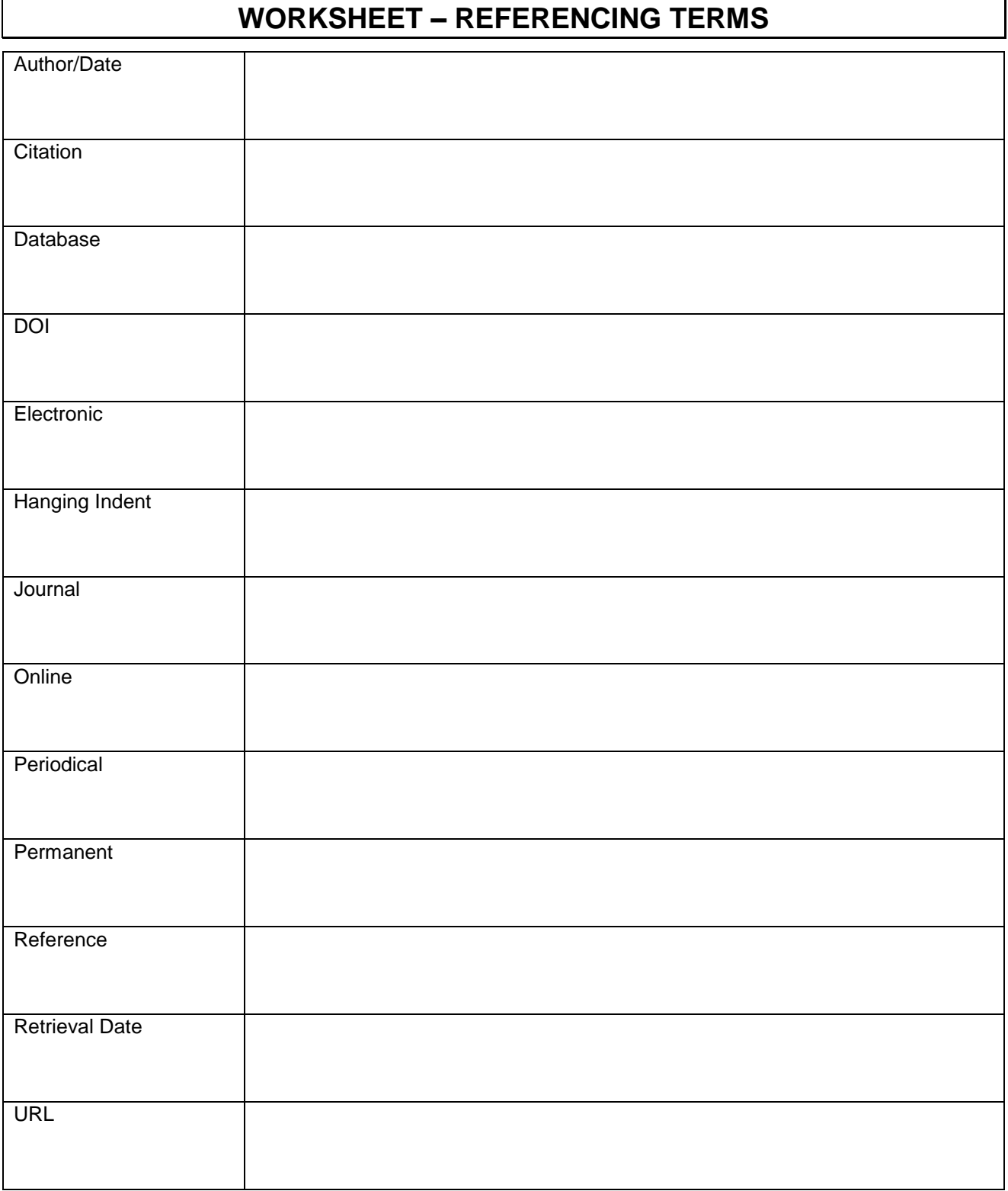